**股识吧 gupiaozhishiba.com**

mt4 macd MT4 EA **以上的** 

mt4 macd

 $MACD$   $\ldots$   $\ldots$   $\ldots$   $\ldots$ 个"查找目标",后出现的文件夹里面,点击experts这个文件夹,出现子文件夹in dicators

## **MT4 MACD**

DIF: =EMA(CLOSE, 12)-EMA(CLOSE, 26)  $DEA = EMA(DIF \t9)$  $MACD = (DIF-DEA)*2$ 

 $Q$ 

MT4 EA

 $\cosh(0) - \cosh(1)$ 

**МТ4** 

 $MT4$  $MT4$ 

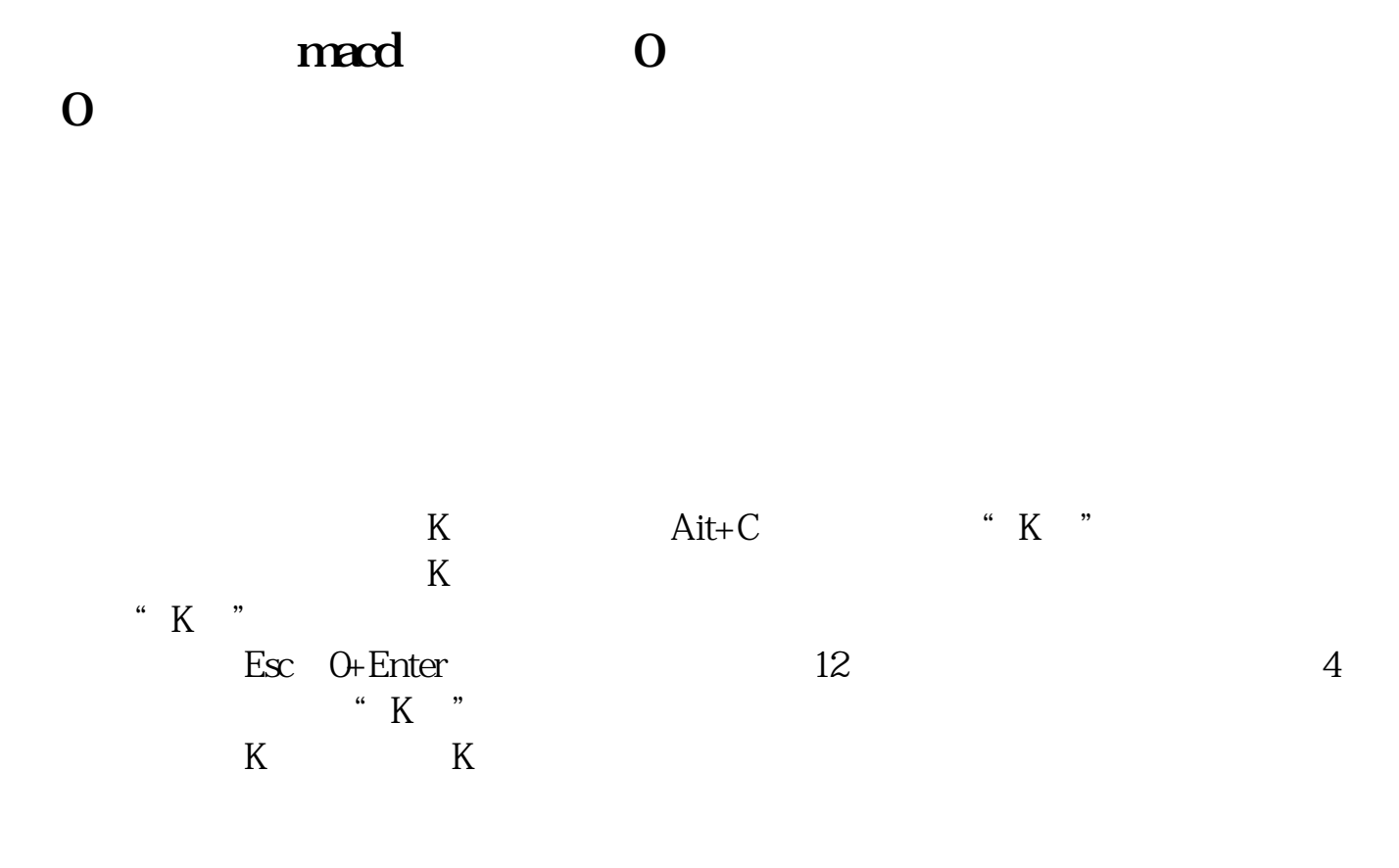

## MT4 MACD

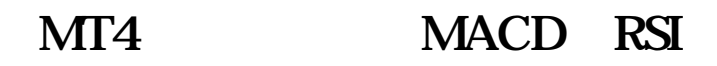

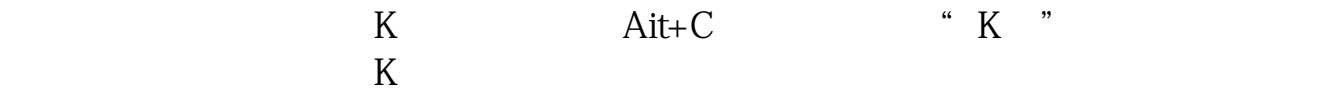

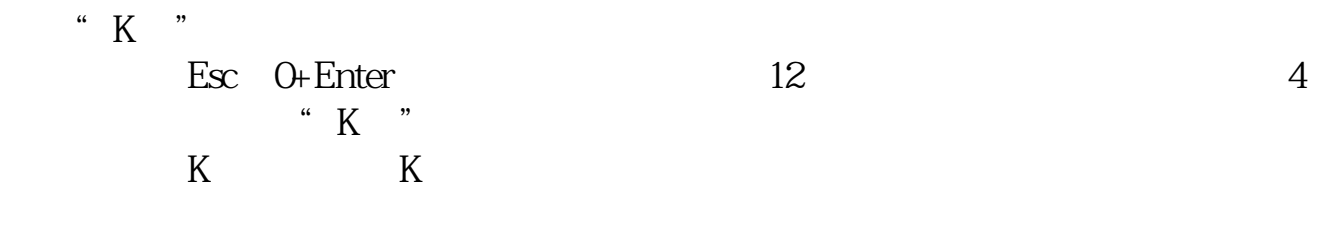

## **MACD** / 2

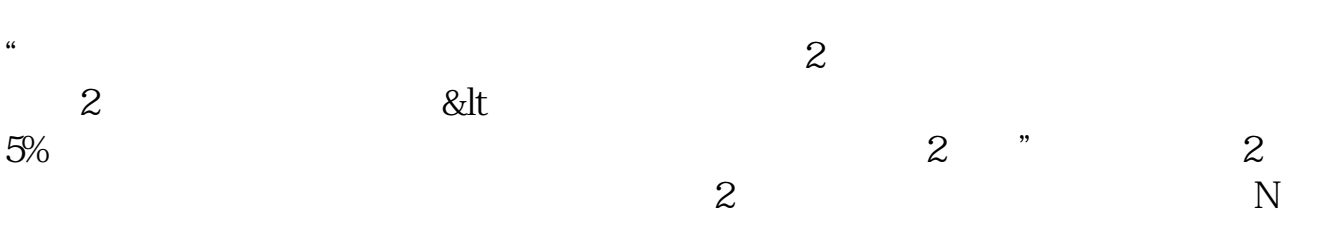

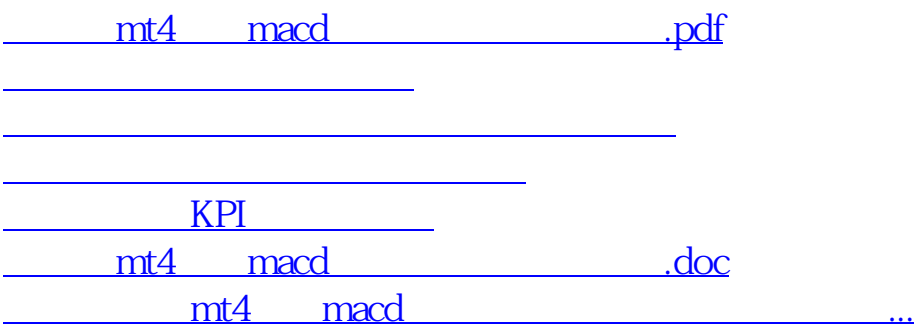

<https://www.gupiaozhishiba.com/author/24272379.html>